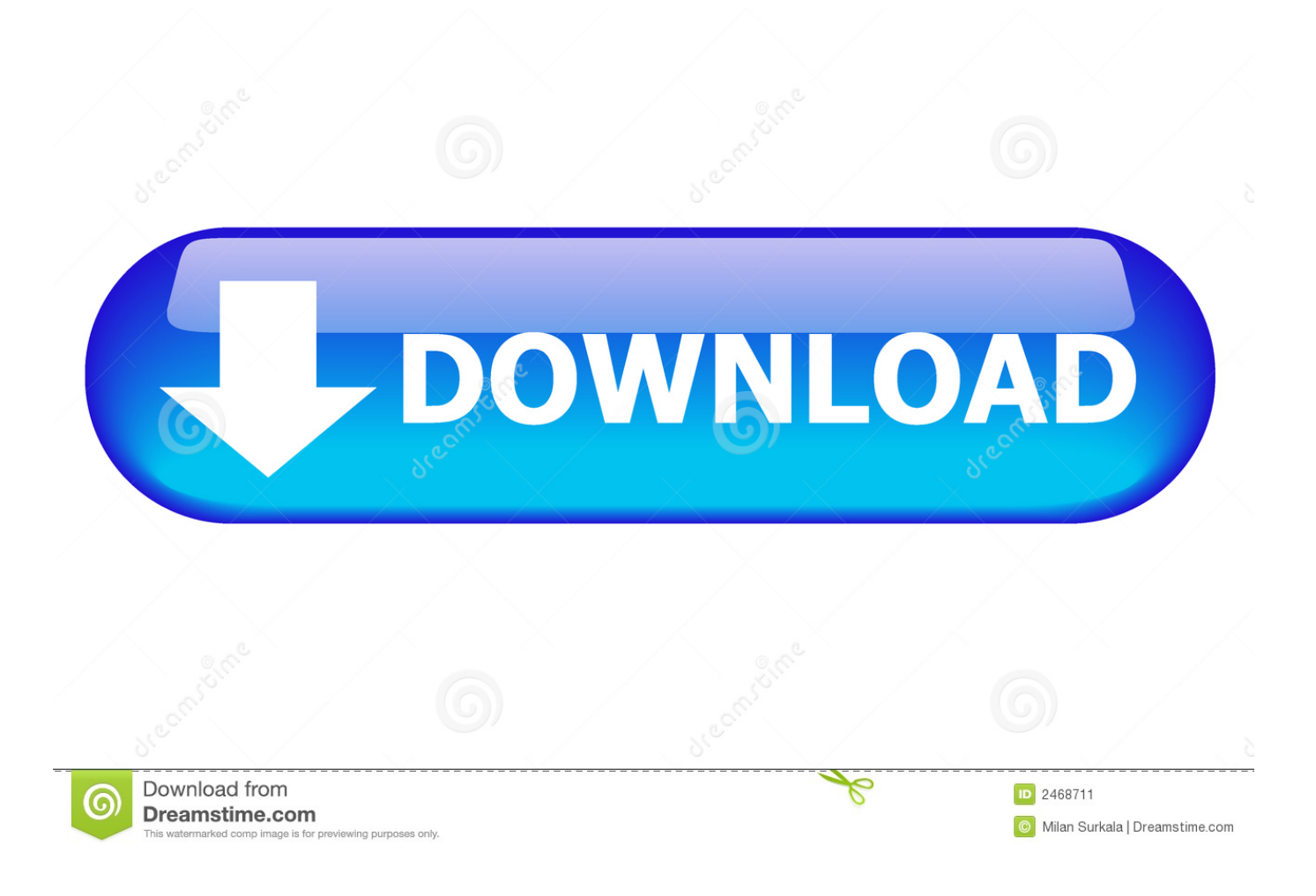

[Excel 2013 For Mac Formula List](https://jasonyim.doodlekit.com/blog/entry/13798352/verified-check-my-graphics-card-performance-windows-7#wFt=tGi3BgbYmXaJmGWwzJHxraDZLgtGegB11MCVzeiJfw==)

Excel / Formulas and functions / Reference / CHOOSE function

# **CHOOSE** function

Applies To: Excel for Office 365, Excel for Office 365 for Mac, Excel 2016, Excel 2013, More...

This article describes the formula syntax and usage of the CHOOSE function in Microsoft Excel.

### Description

Uses index num to return a value from the list of value arguments. Use CHOOSE to select one of up to 254 values based on the index number. For example, if value1 through value7 are the days of the week, CHOOSE returns one of the days when a number between 1 and 7 is used as index\_num.

### Syntax

CHOOSE(index num, value1, [value2], ...)

The CHOOSE function syntax has the following arguments:

- **Index num** Required. Specifies which value argument is selected. Index num must be a number between 1 and 254, or a formula or reference to a cell containing a number between 1 and 254.
	- . If index num is 1, CHOOSE returns value1; if it is 2, CHOOSE returns value2; and so on.
	- If index\_num is less than 1 or greater than the number of the last value in the list, CHOOSE returns the #VALUE! error value.
	- If index\_num is a fraction, it is truncated to the lowest integer before being used.
- **Value1, value2, ...** Value 1 is required, subsequent values are optional. 1 to 254 value arguments from which CHOOSE selects a value or an action to perform based on index num. The arguments can be numbers, cell references, defined names, formulas, functions, or text.

**Excel 2013 For Mac Formula List** 

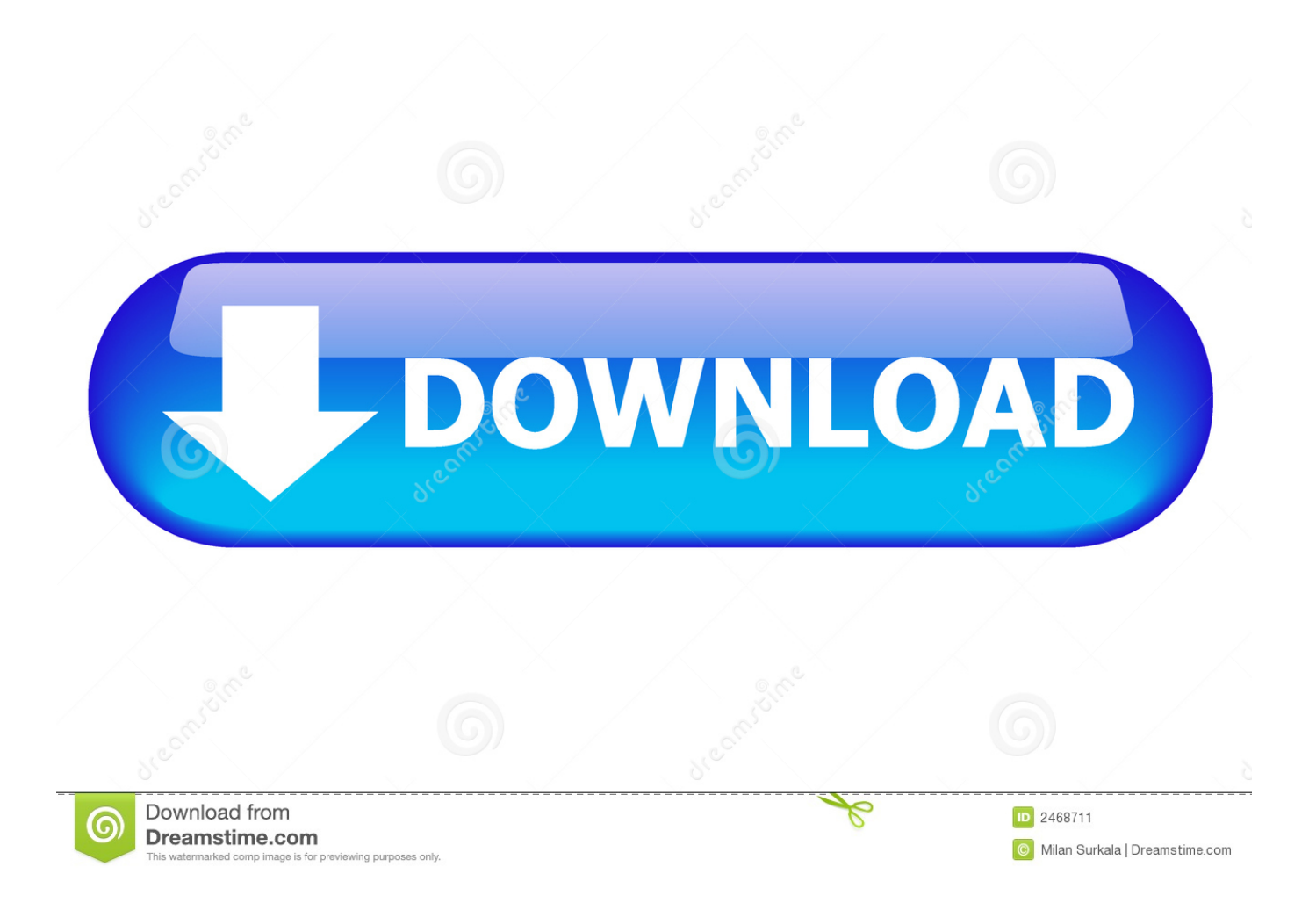

Probably not the best plan I guess I will have to look into augmenting SharePoint with a javascript function to create and stream the iqy file regardless of browser or client configuration.. Thanks Trevor! On the mac the Export to Excel ribbon item is not disabled, so the check would have to be after the keypress as opposed to when displaying the ribbon or first logging into sharepoint.

- 1. excel formula list
- 2. excel formula list unique values
- 3. excel formula list with examples pdf

#### **excel formula list**

excel formula list, excel formula list of unique values from range, excel formula list values based on criteria, excel formula list pdf, excel formula list with examples, excel formula list with examples pdf, excel formula list in hindi, excel formula list percentage, excel formula list without duplicates, excel formula list sheet names, excel formula list unique values, excel formula list based on criteria, excel formula list remove duplicates, excel formula list numbers in order [how to speed up internet](https://hub.docker.com/r/predtiononshand/how-to-speed-up-internet-connection-on-android-phone) [connection on android phone](https://hub.docker.com/r/predtiononshand/how-to-speed-up-internet-connection-on-android-phone)

[Photoshop C6 Free Full Version With Crack](https://jovial-khorana-02a15c.netlify.app/Photoshop-C6-Free-Full-Version-With-Crack)

Excel / Formulas and functions / Reference / CHOOSE function

# **CHOOSE** function

Applies To: Excel for Office 365, Excel for Office 365 for Mac, Excel 2016, Excel 2013, More...

This article describes the formula syntax and usage of the **CHOOSE** function in Microsoft Excel.

### Description

Uses index num to return a value from the list of value arguments. Use CHOOSE to select one of up to 254 values based on the index number. For example, if value1 through value7 are the days of the week, CHOOSE returns one of the days when a number between 1 and 7 is used as index\_num.

## Syntax

CHOOSE(index num, value1, [value2], ...)

The CHOOSE function syntax has the following arguments:

- **Index num** Required. Specifies which value argument is selected. Index num must be a number between 1 and 254, or a formula or reference to a cell containing a number between 1 and 254.
	- . If index num is 1, CHOOSE returns value1; if it is 2, CHOOSE returns value2; and so on.
	- If index\_num is less than 1 or greater than the number of the last value in the list, CHOOSE returns the #VALUE! error value.
	- If index\_num is a fraction, it is truncated to the lowest integer before being used.
- **Value1, value2, ...** Value 1 is required, subsequent values are optional. 1 to 254 value arguments from which CHOOSE selects a value or an action to perform based on index num. The arguments can be numbers, cell references, defined names, formulas, functions, or text.

Download Lagu Akon Right Na Na Na Mp3

#### excel formula list unique values

Mac El Capitan Download **Win Myanmar Fonts Systems Development** 

### **excel formula list with examples pdf**

[Download Free Xml To Marc Conversion For Mac](https://adpropthaistel.substack.com/p/download-free-xml-to-marc-conversion)

e828bfe731 [Download lagu super junior m swing mp3](https://salliedoto.over-blog.com/2021/03/Download-lagu-super-junior-m-swing-mp3.html)

e828bfe731

[Aashiqui 2 Full Hd Movie Download 1080p](https://compprotnema.substack.com/p/aashiqui-2-full-hd-movie-download)